Quick Start Card

### Practice Area Dashboard

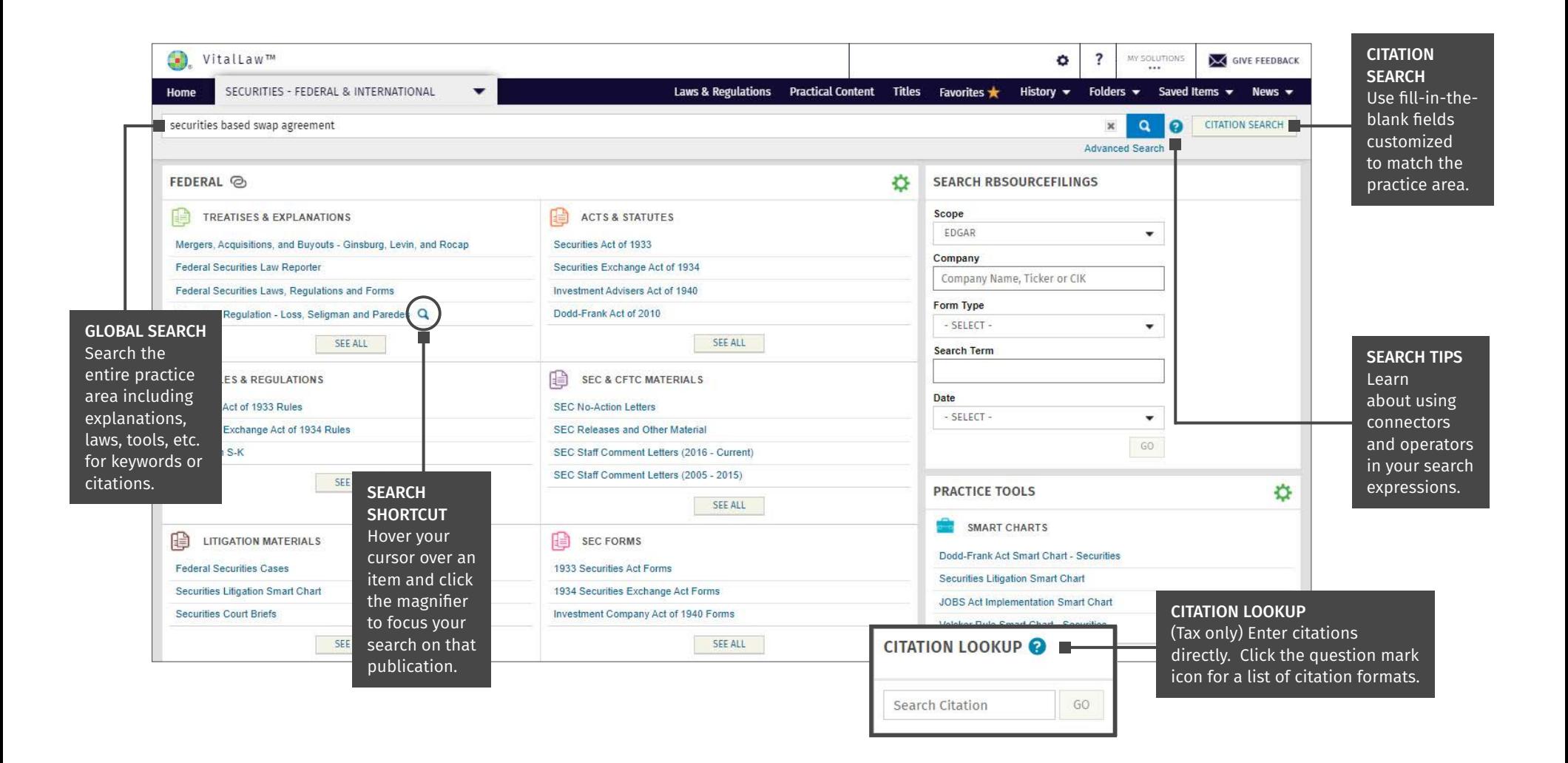

**Noters Kluwer** 

Access additional training resources via [wolterskluwerlr.com/training/](https://www.wolterskluwer.com/en/solutions/legal-regulatory/training-support)

Customer Support ■ M-F 8AM-6PM CST 1-866-529-6600

## Quick Start Card

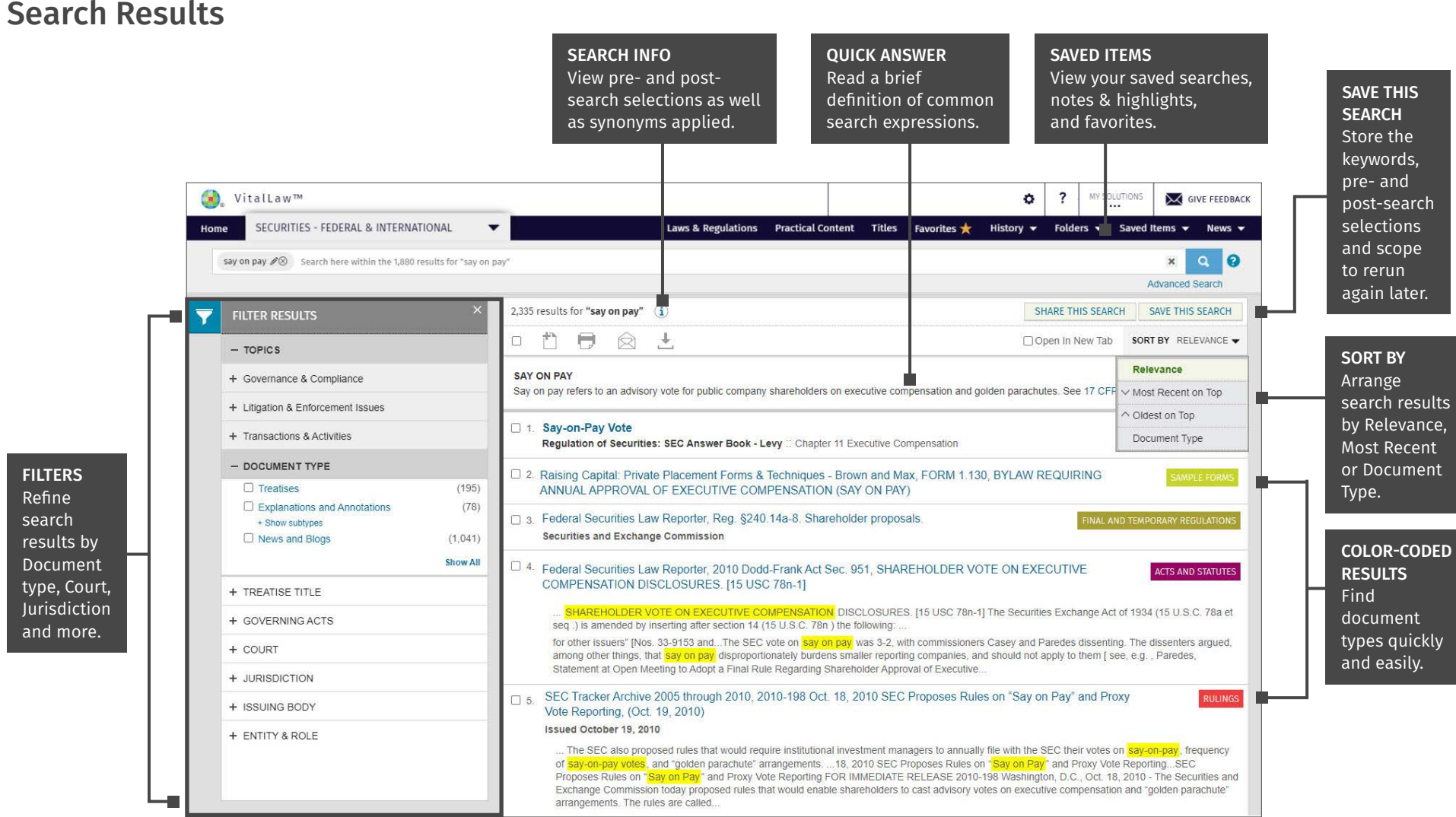

Wolters Kluwer

Access additional training resources via [wolterskluwerlr.com/training/](https://www.wolterskluwer.com/en/solutions/legal-regulatory/training-support)

## Quick Start Card

#### Refining the Search

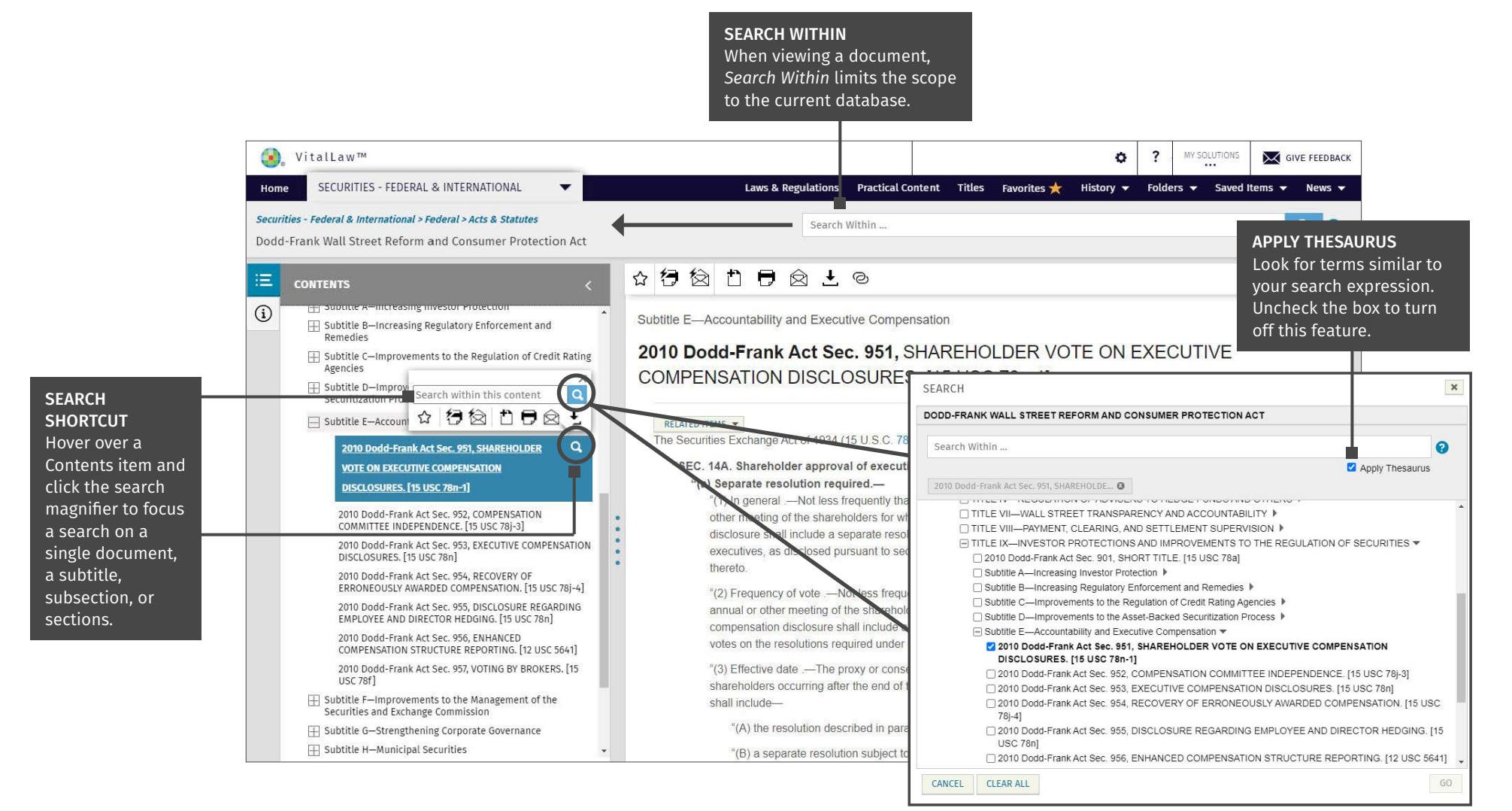

**Noters Kluwer** 

Access additional training resources via [wolterskluwerlr.com/training/](https://www.wolterskluwer.com/en/solutions/legal-regulatory/training-support)

## Quick Start Card

#### Connectors and Operators

*Singular and plural word forms, as well as synonyms, are automatically included in a search. VitalLaw recognizes most typos and searches for the correct word.*

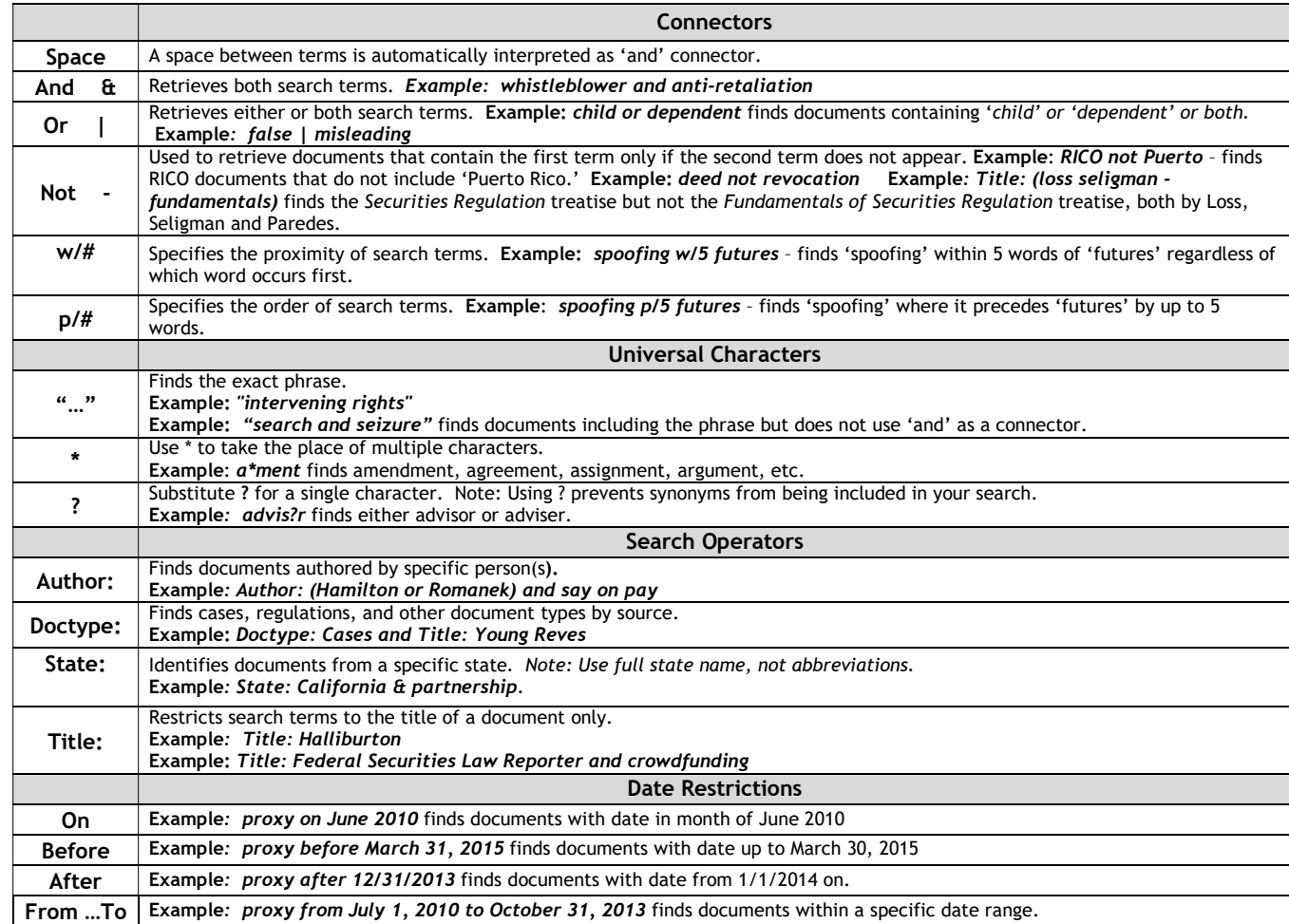

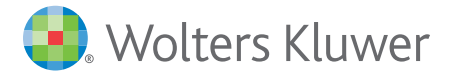

Access additional training resources via [wolterskluwerlr.com/training/](https://www.wolterskluwer.com/en/solutions/legal-regulatory/training-support)